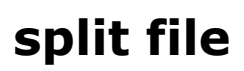

See [divided output](https://workflowhelp.kodak.com/display/PREPS90/divided+output).